<span id="page-0-3"></span>**ghessenbergd( ) —** Generalized Hessenberg decomposition

[Description](#page-0-0) [Syntax](#page-0-1) [Remarks and examples](#page-0-2) [Conformability](#page-1-0) [Diagnostics](#page-1-1) [Also see](#page-1-2)

## <span id="page-0-0"></span>**Description**

ghessenbergd( $A$ ,  $B$ ,  $H$ ,  $R$ ,  $U$ ,  $V$ ) computes the generalized Hessenberg decomposition of two general, real or complex, square matrices, *A* and *B*, returning the [upper Hessenberg form](https://www.stata.com/manuals/m-6glossary.pdf#m-6GlossaryMataglossaryhessform) matrix in *H*, the upper triangular matrix in *R*, and the orthogonal (unitary) matrices in *U* and *V*.

 $g$  ghessenbergd(*A*, *B*, *U*, *V*) mirrors ghessenbergd(), the difference being that it returns *H* in *A* and *R* in *B*.

<span id="page-0-1"></span> $\Box$ ghessenbergd $\Box$ la() is the interface to the [LAPACK](https://www.stata.com/manuals/m-1lapack.pdf#m-1LAPACK) routines used to implement the above function. Its direct use is not recommended.

## **Syntax**

*void* ghessenbergd(*numeric matrix A*, *B*, *H*, *R*, *U*, *V*) *void* ghessenbergd(*numeric matrix A*, *B*, *U*, *V*)

### <span id="page-0-2"></span>**Remarks and examples status statistic** *status* **examples statistic** *statistic**statistic m*

The generalized Hessenberg decomposition of two square, numeric matrices ( $\bf{A}$  and  $\bf{B}$ ) can be written as

$$
U' \times A \times V = H
$$

$$
U' \times B \times V = R
$$

where H is in upper Hessenberg form, R is upper triangular, and U and V are orthogonal matrices if A and B are real or are unitary matrices otherwise.

In the example below, we define A and B, obtain the generalized Hessenberg decomposition, and list H and Q.

> :  $A = (6, 2, 8, -1) - 3, -4, -6, 4)0, 8, 4, 1) - 8, -7, -3, 5)$ :  $B = (8, 0, -8, -1) - 6, -2, -6, -1) - 7, -6, 2, -6)1, -7, 9, 2)$ : ghessenbergd(A, B, H=., R=., U=., V=.) : H 1 2 3 4 1 -4.735680169 1.363736029 5.097381347 3.889763589 2 9.304479208 -8.594240253 -7.993282943<br>3 0 4.553169015 3.236266637  $\begin{array}{c|cccc} 3 & 0 & 4.553169015 & 3.236266637 & -2.147709419 \ 4 & 0 & 6.997043028 & -3.524816722 \end{array}$ 0 6.997043028 -3.524816722

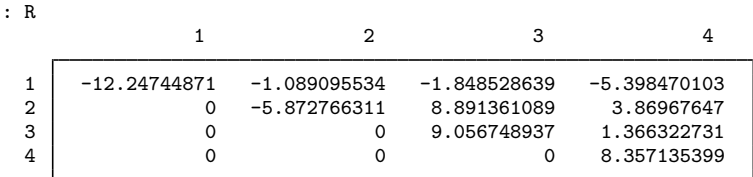

# <span id="page-1-0"></span>**Conformability**

ghessenbergd(*A*, *B*, *H*, *R*, *U*, *V*): *input*: *A*:  $n \times n$  $B: n \times n$ *output*: *H*:  $n \times n$ <br>*R*:  $n \times n$  $n \times n$ *U*:  $n \times n$ *V*:  $n \times n$ ghessenbergd(*A*, *B*, *U*, *V*): *input*:  $A: n \times n$ *B*:  $n \times n$ *output*:  $A: n \times n$ *B*:  $n \times n$ <br>*II*:  $n \times n$  $n \times n$ *V*:  $n \times n$ 

## <span id="page-1-1"></span>**Diagnostics**

ghessenbergd() aborts with error if *A* or *B* is a view.

<span id="page-1-2"></span>ghessenbergd() and \_ghessenbergd() return missing results if *A* or *B* contains missing values.

### **Also see**

[M-1] [LAPACK](https://www.stata.com/manuals/m-1lapack.pdf#m-1LAPACK) — Linear algebra package (LAPACK) routines

[M-5] gschurd() — Generalized Schur decomposition

[M-4] **[Matrix](https://www.stata.com/manuals/m-4matrix.pdf#m-4Matrix)** — Matrix functions

Stata, Stata Press, and Mata are registered trademarks of StataCorp LLC. Stata and Stata Press are registered trademarks with the World Intellectual Property Organization of the United Nations. StataNow and NetCourseNow are trademarks of StataCorp LLC. Other brand and product names are registered trademarks or trademarks of their respective companies. Copyright  $\odot$  1985–2023 StataCorp LLC, College Station, TX, USA. All rights reserved.

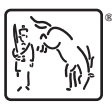

For suggested citations, see the FAQ on [citing Stata documentation](https://www.stata.com/support/faqs/resources/citing-software-documentation-faqs/).